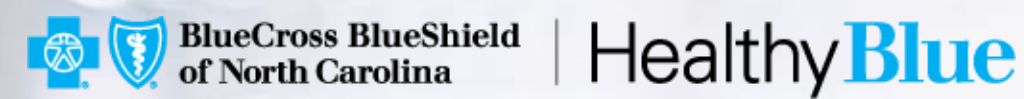

## **INTERACTIVE CARE REVIEWER (ICR)**

PROPRIETARY & CONFIDENTIAL ® Marks of the Blue Cross and Blue Shield Association,

an association of independent Blue Cross and Blue Shield Plans

### **USE ICR FOR ONLINE AUTHORIZATIONS**

The ICR is the preferred method for the submission of preauthorization requests, offering a streamlined and efficient experience for providers requesting inpatient and outpatient medical or behavioral health services. Additionally, providers can use this tool to inquire about previously submitted requests regardless of how they were submitted (phone, fax, ICR or other online tool).

#### **Submit authorizations:**

- Submit medical and behavioral health outpatient and inpatient authorization requests
- Update submitted cases
- Upload clinical information

#### **Inquire on authorizations:**

- Look up information on cases that are affiliated with your tax ID/organization
- View case status
- Download notification letters

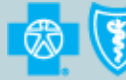

lealthy

### **USE ICR FOR ONLINE AUTHORIZATIONS (CONT.)**

#### **Managing authorization requests online will save you time!**

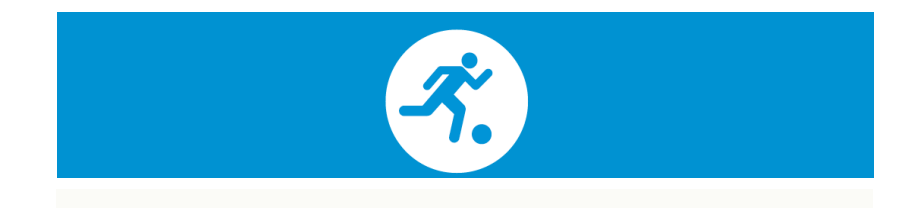

- Providers surveyed say managing authorization requests via ICR saves significant time.
- Saves an average of 15 minutes per case versus using fax or telephone.
- Saves their office an average of four to five hours per week.

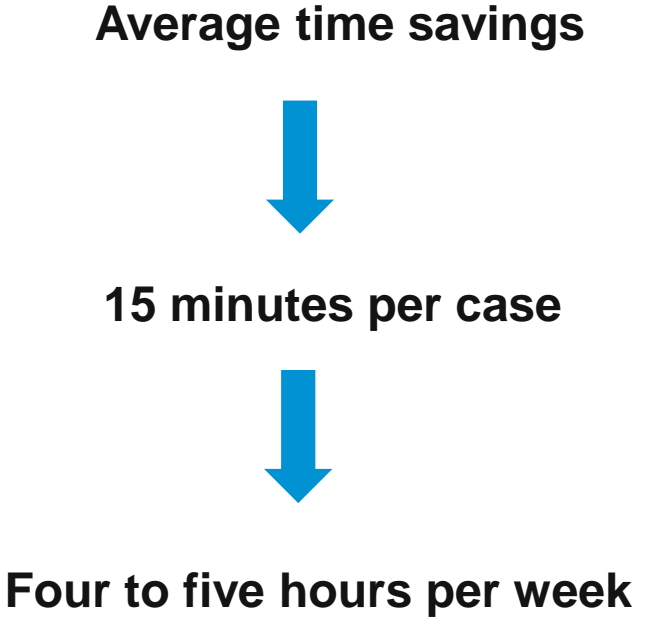

### **BENEFITS OF USING ICR**

#### **The ICR helps improve efficiency to the authorization process.**

Authorizations are accessible in one place at any time by staff members you designate.

There is no need to fax! Reduced paperwork!

You can quickly check authorization status online and update requests.

You receive proactive contact via email updates.

You can attach and submit clinical notes and supporting images.

You have the ability to inquire on authorization requests submitted via phone, fax, ICR or other online tool.

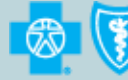

4

### **ICR FEATURES**

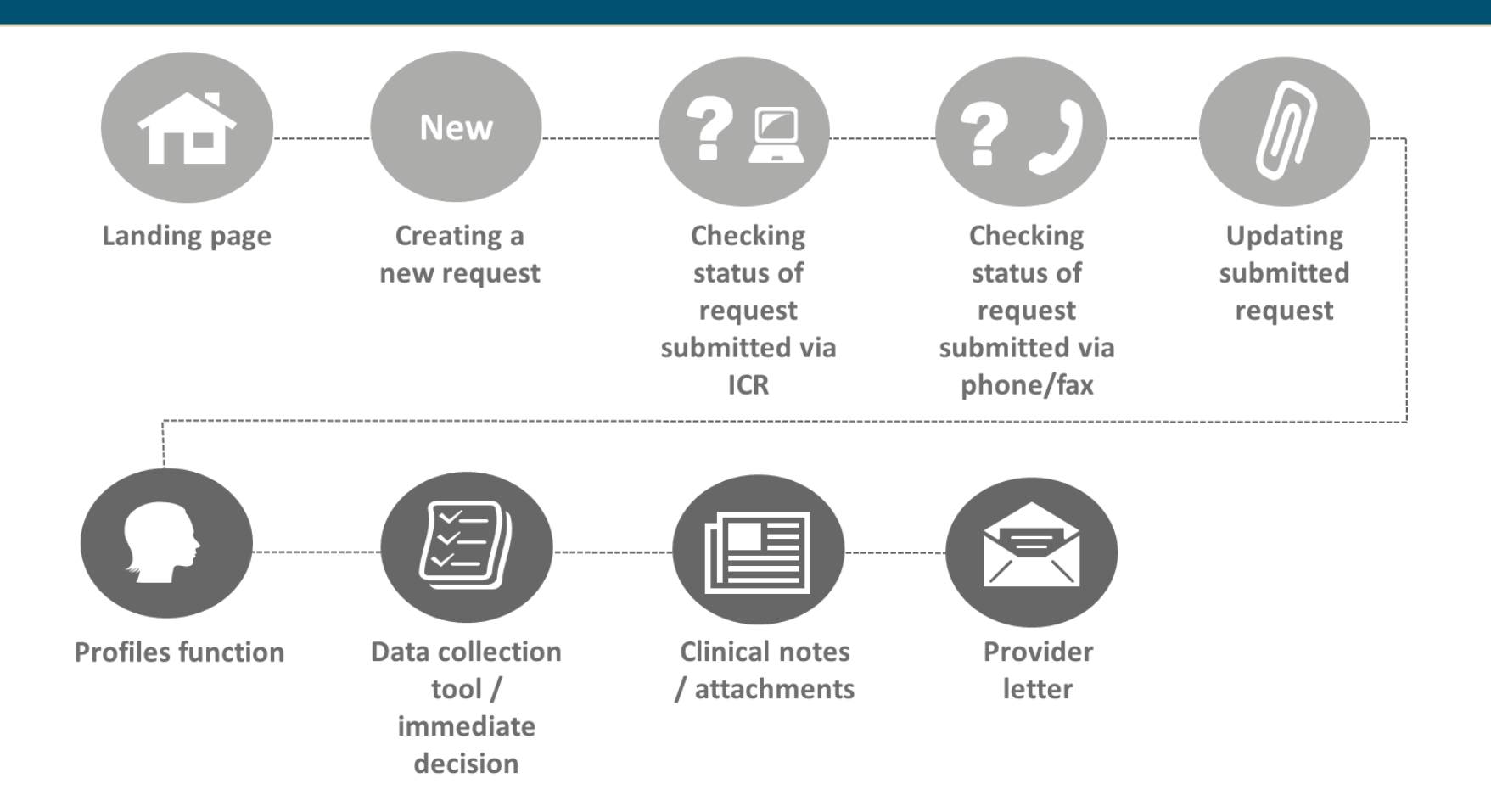

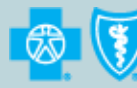

**BlueCross BlueShield** of North Carolina

**Healthy Blue** 

5

### **ACCESSING THE ICR**

#### **Access the ICR via the [Availity Portal](https://www.availity.com/)**.

- To add functionality to an existing user, Availity administrators should select **Maintain User** from the *My Account Dashboard*.
- To create new access, select **Add User**.

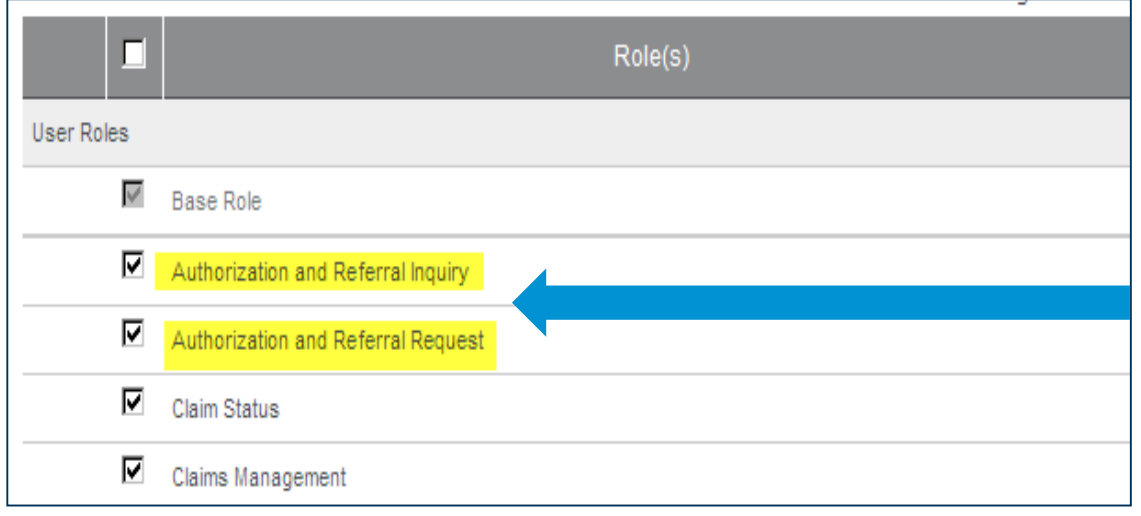

### **Assign users the roles of:**

Authorization and Referral Inquiry Authorization and Referral Request

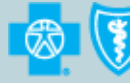

### **ACCESSING THE ICR (CONT.)**

• Under *Patient Registration* in the top navigational bar, select **Authorizations & Referrals**.

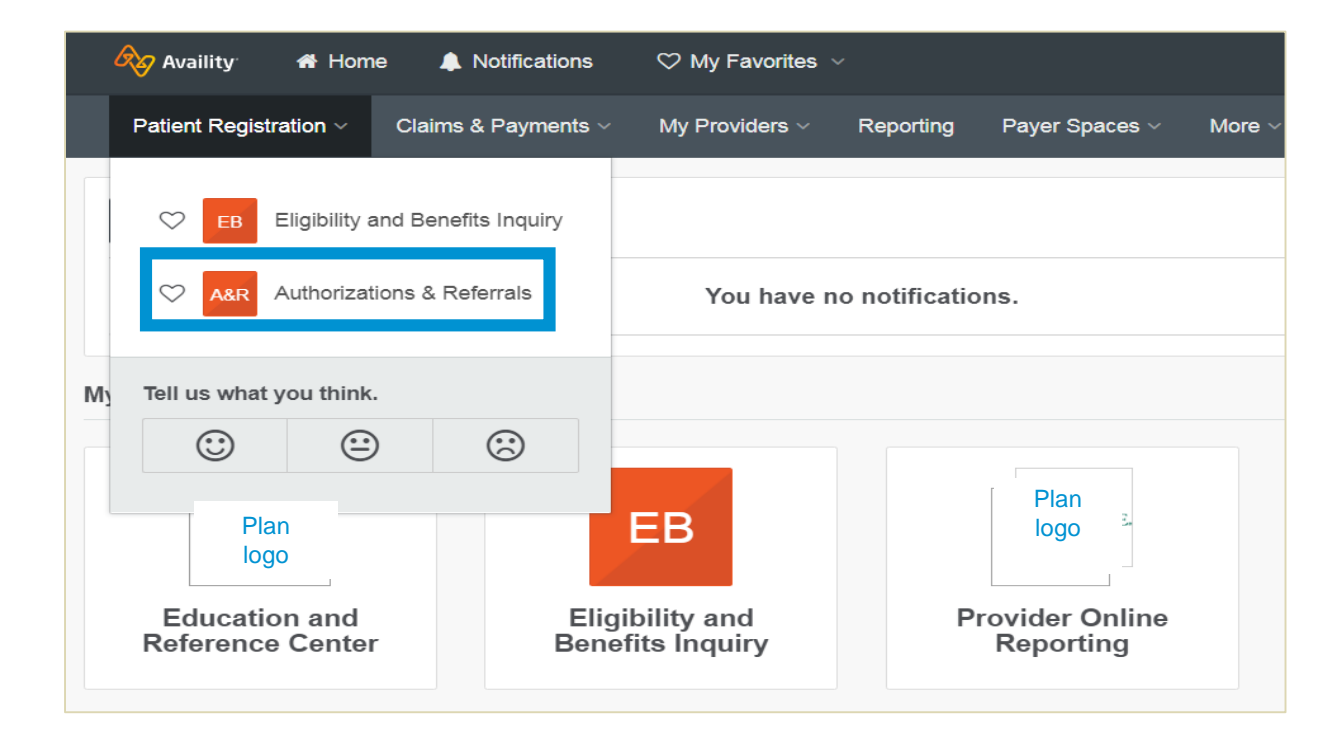

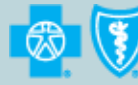

**BlueCross BlueShield** of North Carolina

# Healthy **Blue**

7

### **ONLINE AUTHORIZATION TOOLS**

#### **Routing from the Availity Portal to online authorization tools**

• To continue routing to the ICR, complete the *Payer* and *Organization* drop down menus.

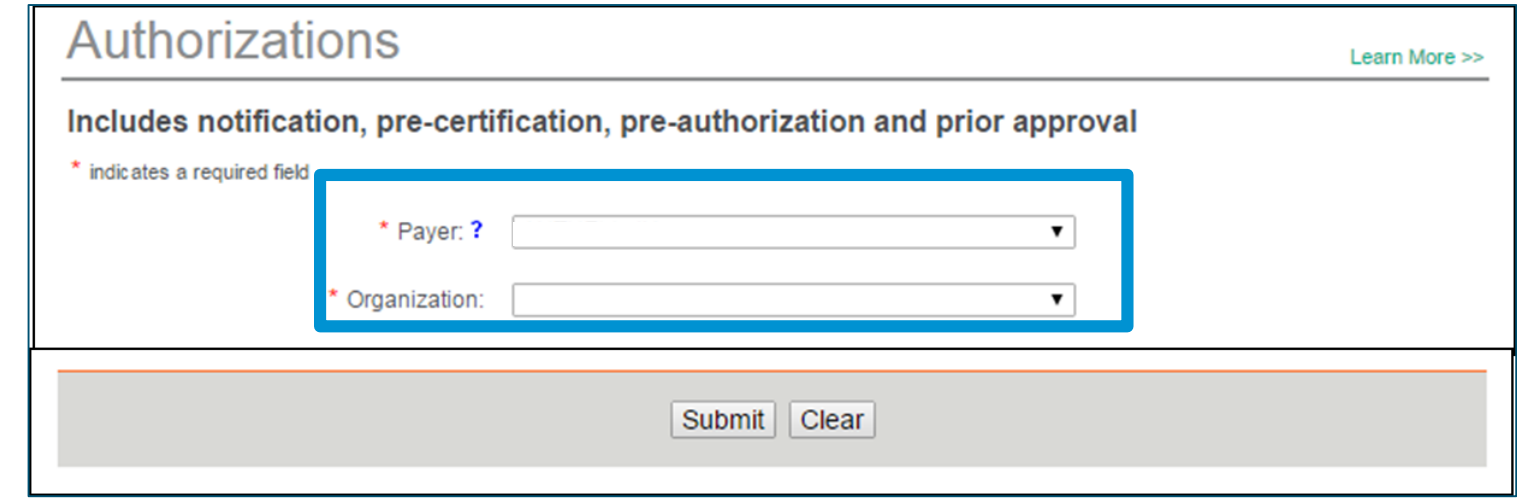

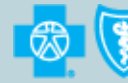

### **HELPFUL TIPS**

If you receive a system temporarily unavailable error on a consistent basis, your organization's firewalls may be blocking the site. Please contact your IT department and ask that they review your internet filters and add **https://provider.healthybluenc.com** as a trusted site to bypass the proxy.

For optimal viewing, use Explorer 11, Chrome, Firefox or Safari.

If there are missing fields or if you continue to have errors, clear your internet browser cache.

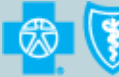

### **WRAPPING IT UP**

#### **Want more training on how to navigate the ICR?**

- Register to attend a free webinar offered each month. New users will be introduced to features and basic navigation.
- Select the following link to register for one of our upcoming webinars (**<https://bit.ly/2NIrHe4>**).

#### **Questions about ICR?**

• Contact Provider Services at **1-844-594-5072**.

#### **Have a question about your Availity registration or setting up your organization?**

• Contact Availity Client Services at **1-800-282-4548** (**1-800-AVAILITY**).

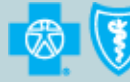

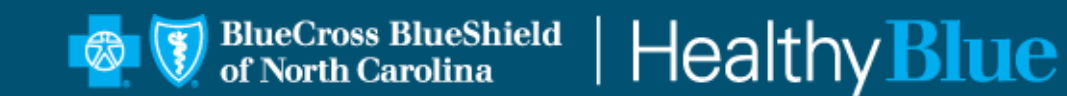

#### **https://provider.healthybluenc.com**

Healthy Blue is a Medicaid plan offered by Blue Cross and Blue Shield of North Carolina through a managed care contract with the North Carolina Department of Health and Human Services. ® Marks of the Blue Cross and Blue Shield Association, an association of independent Blue Cross and Blue Shield Plans. Blue Cross and Blue Shield of North Carolina is an independent licensee of the Blue Cross and Blue Shield Association.

NCPEC-0018-19 April 2019